## Stargate AN INTERSTELLAR JOURNEY TO RESTFUL APIS

 $\bullet$ 

[Sponsored by](https://www.mercapsoftware.com)nercap

HELLO!

I AM GABRIEL COTELLI Smalltalker since 2004 B.Comp @ FCEN - UBA R&D @ [Mercap Software](https://www.mercapsoftware.com/en/)

### Agenda

- $\star$  Intro
- $\star$  Features
- $\star$  Architecture
- $\star$  Live Demo
- $\star$  Conclusion
	- **Future Work**

## **INTRO** WHAT'S STARGATE?

It is a MIT-licensed library supporting the creation of HTTP based RESTful APIs...

### WHAT'S STARGATE?

5

… built on top of Zinc HTTP components and Teapot

- $\star$  [Zinc](https://github.com/svenvc/zinc) is used as HTTP Server
- $\star$  [Teapot](https://github.com/zeroflag/Teapot) is used for routing

#### **Principles**

- ⋆ Client-Server
- $\star$  Stateless
- $\star$  Cacheable
- $\star$  Uniform interface
- ⋆ Layered system

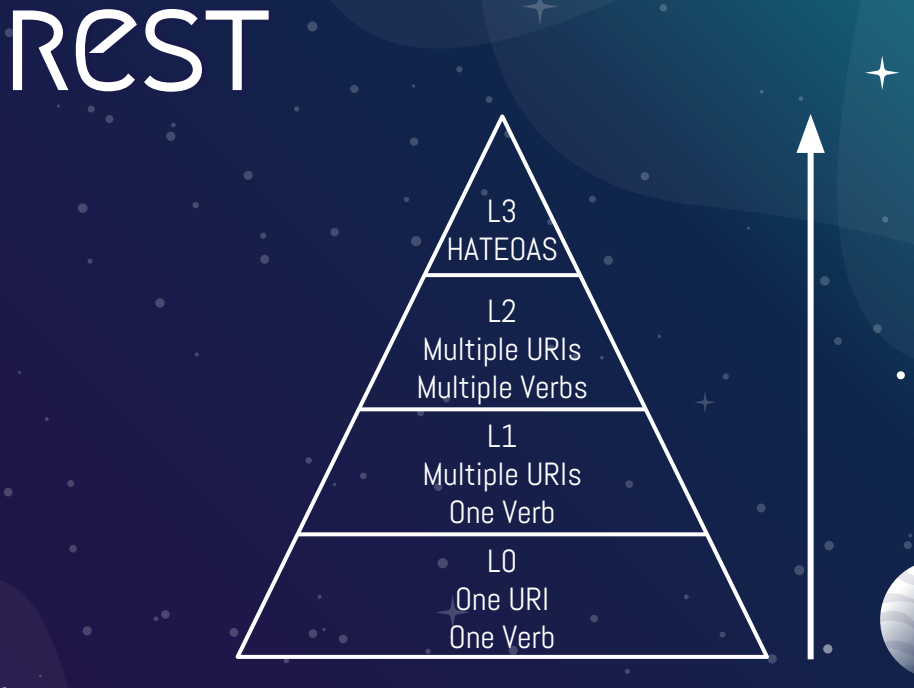

Richardson Maturity Model

## Features

 $\mathbf{A}$ 

 $\overline{\mathbf{X}}$ 

#### Content Negotiation HATEOAS

#### Pagination CORS

**FEATURES** 

Hypertext as the Engine of Application State

Cross Origin Resource Sharing

8

#### Caching control

Error Handling

### CONTENT NEGOTIATION

٠

#### Supported media types

- application/vnd.stargate.pet+json;version=1.0.0
- application/vnd.stargate.pet+json;version=1.1.0
- application/vnd.stargate.pet+json;version=2.0.0
- application/vnd.stargate.pet.summary+json;version=1.0.0

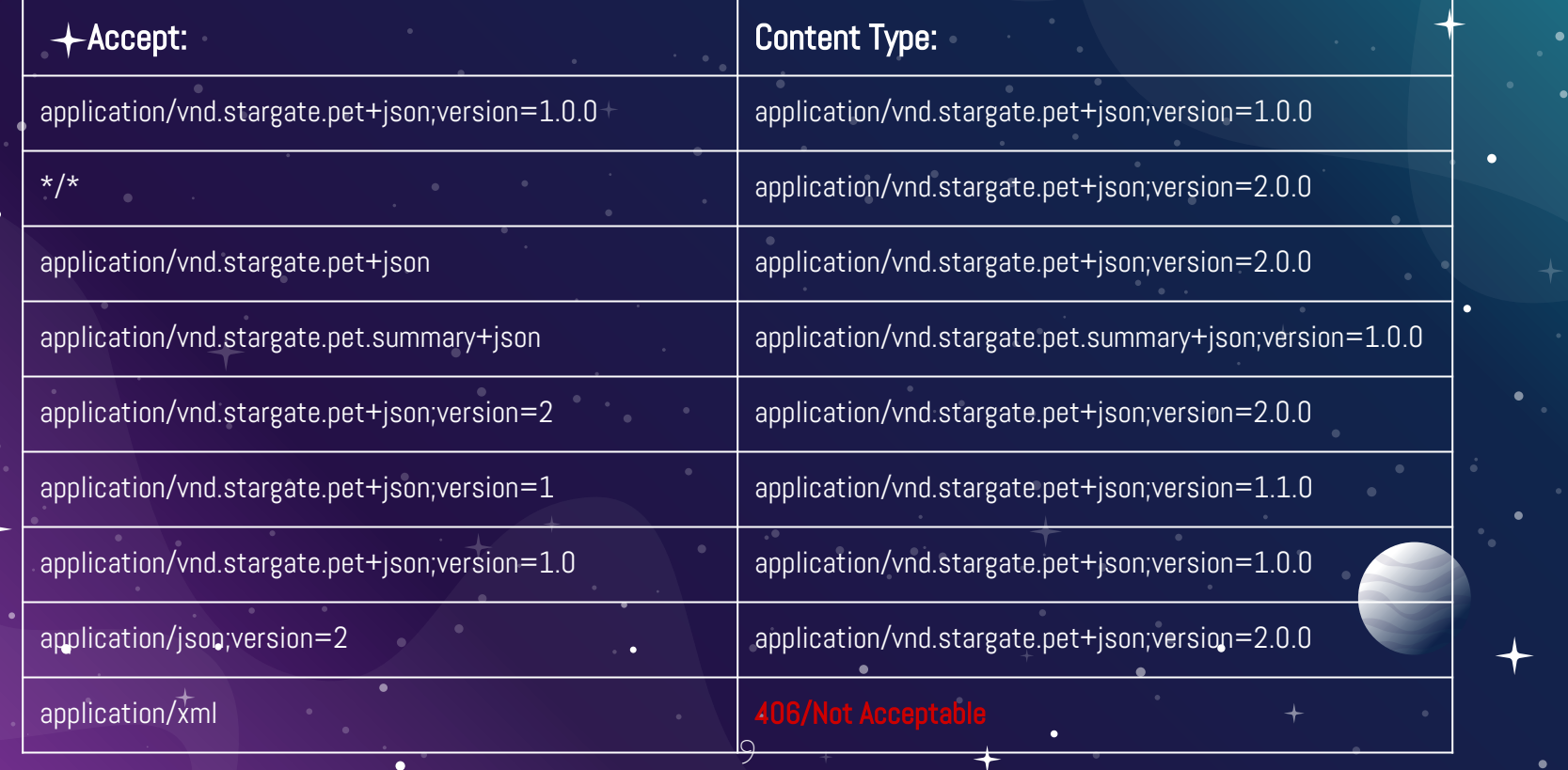

### **HATEOAS**

 "pet": ["https://petstore.example.com/pets/1](https://petstore.example.com/pets/1)", "date": "2018-10-24T18:05:46.418Z", "status": "registered", "links": {

{

}

}

"complete": "<https://petstore.example.com/orders/1/complete>", "self": ["https://petstore.example.com/orders/1"](https://petstore.example.com/orders/1),

"cancel": ["https://petstore.example.com/orders/1/cancel"](https://petstore.example.com/orders/1/cancel)

### CACHING CONTROL

- ETags are generated on 200/OK 201/Created responses
- When If-None-Match header is present in a GET a 304/Not Modified response is created
- Updates/deletes automatically raise a 428/Precondition required error when If-Match header is missing
- $\star$  When If-Match header is present a 412/Precondition Failed error is raised if the ETag doesn't match

#### Error Handling "Stargate, we have a problem"

- Stargate will handle common error situations and produce the corresponding responses:
	- ⋆ 400/Bad Request on invalid or missing query parameters or decoding errors
	- ★ 404/Not Found when the resource lookup fails
	- ★ 409/Conflict when the resource to update/create conflicts with another one
		- $s$ upported media type when the Content Type cannot be handled

# ARCHITECTURE

#### HTTPBasedRESTfulAPI

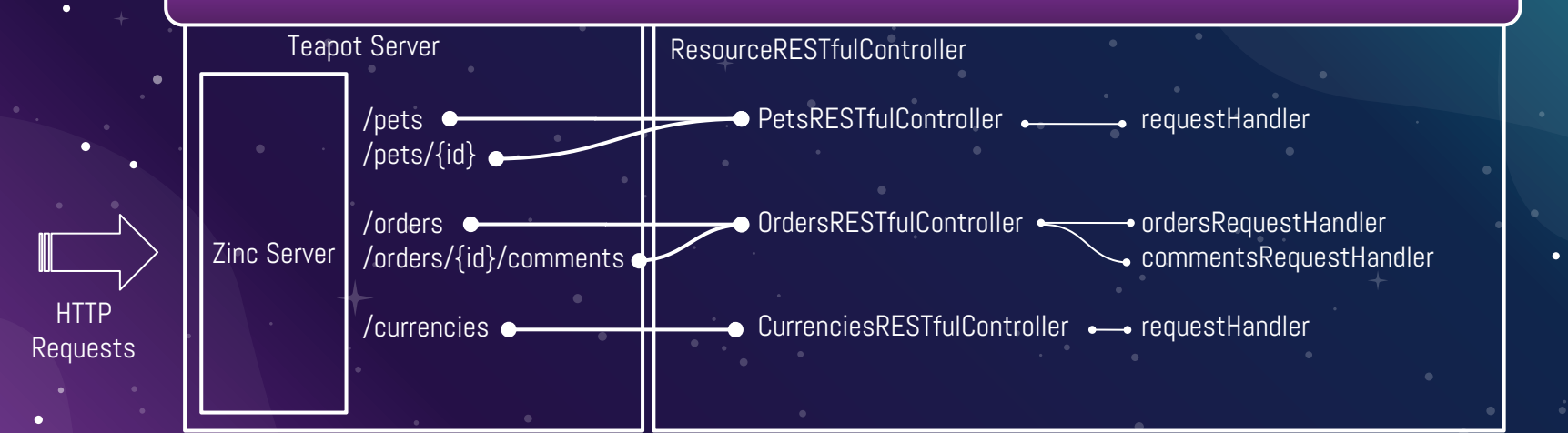

## Live Demo

#### **CONCLUSIONS** STARGATE is a good option if:

- $\star$  You want to implement an hypermedia driven API
- $\star$  You need advanced content negotiation
- $\star$  Or just need a way to structure your complex HTTP REST API

### Future Work

- ⋆ Improve cache control support: cache-control directives, Last-Modified and Expires
- Operational plugins
	- $\star$  Healthcheck
	- $\star$  Configuration
	- $\star$  Application Info
	- $\overline{\star}$  Metrics
	- $\star$  Application control
		- Loggers

# THANKS!

#### ANY QUESTIONS?

You can find me at [@gcotelli](https://github.com/gcotelli) & [g.cotelli@gmail.com](mailto:g.cotelli@gmail.com)

Stargate is available on GitHub @ [ba-st/Stargate](https://github.com/ba-st/Stargate)

### **CREDITS**

Special thanks to Mercap Software, the "Financial IT Experts", for sponsoring my trip and this presentation.

## AN mercap